#### Slides: bit.ly/2S11nyg

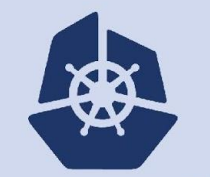

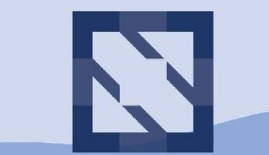

#### **KubeCon CloudNativeCon**

**North America 2018** 

### **SIG-Testing Deep Dive Katharine Berry @katharine Dive Cole Wagner @Cjwagner**

**Cole Wagner** 

### Prow

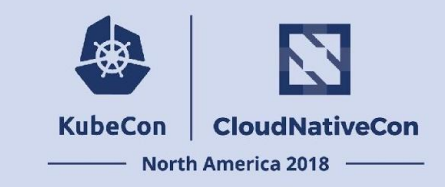

- CI/CD system built on Kubernetes for Kubernetes
- Executes jobs for building, testing, publishing, and deploying.
- Jobs can be triggered by different types of events and report their status to many different services.
- Also provides GitHub automation:
	- Policy enforcement.
	- Chat-ops via / foo style commands.
	- Automatic pull request merging.
- Used by:

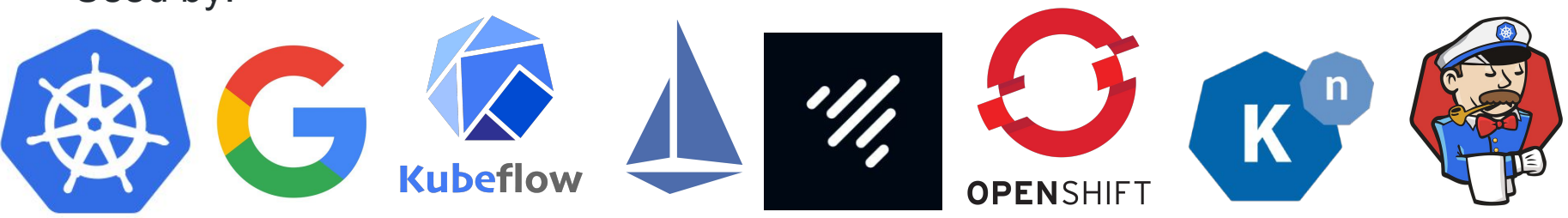

### ProwJobs

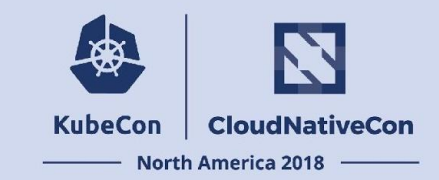

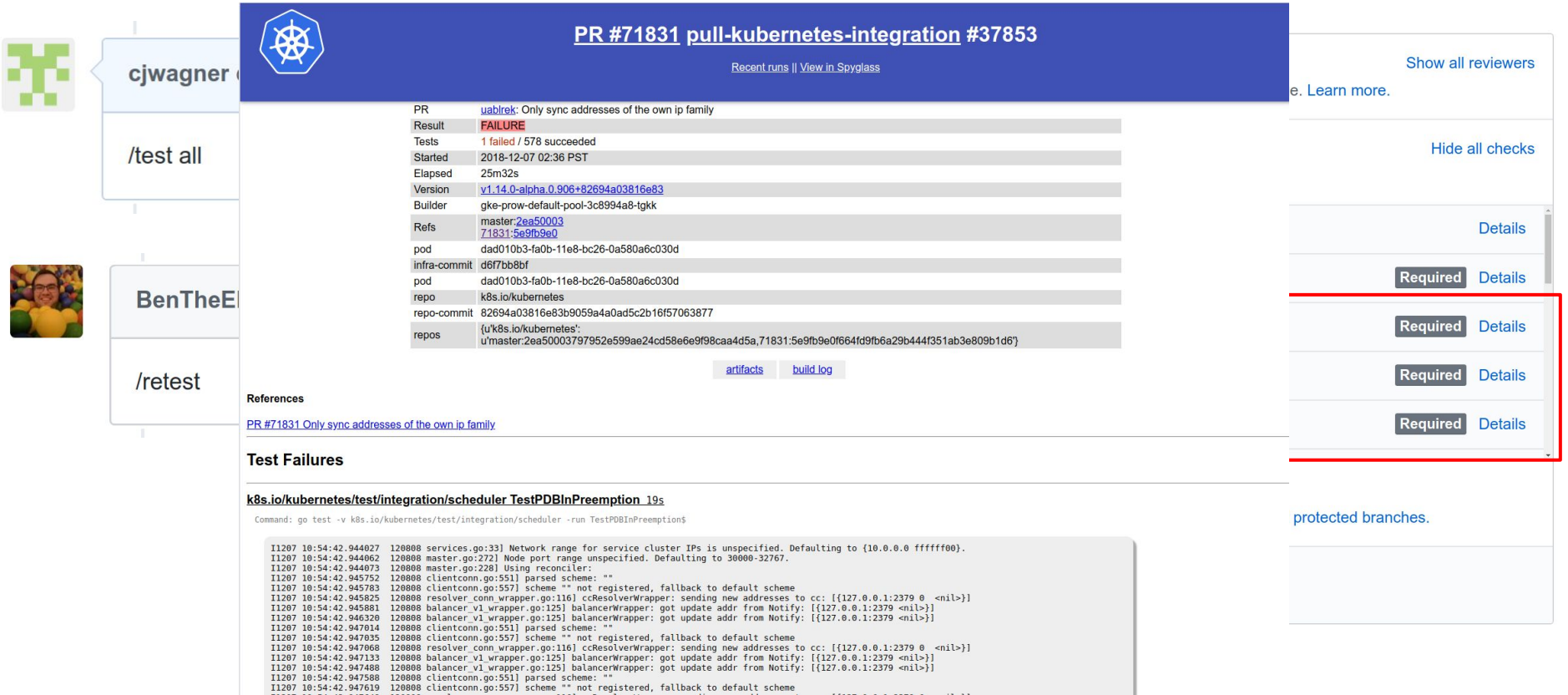

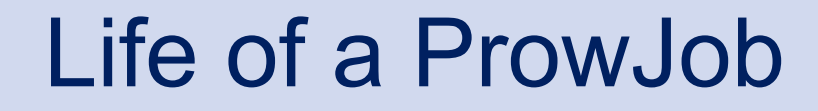

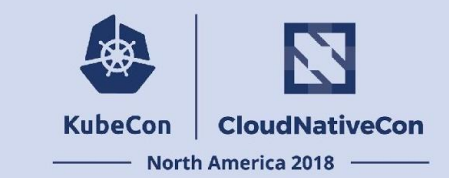

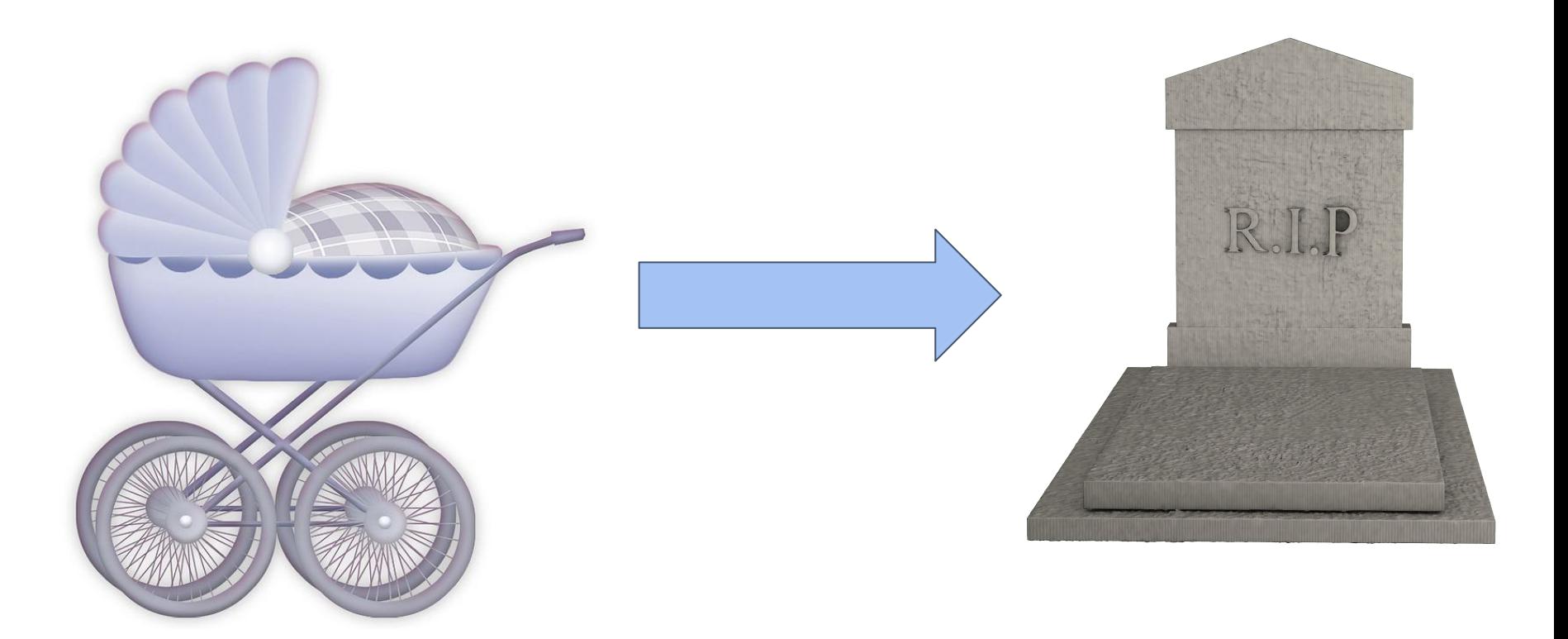

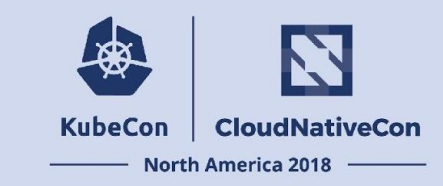

ProwJobs support many different

- Job types
- **Triggering mechanisms**
- **Execution platforms**
- **Reporting sinks**
- Only going to talk about
- => Presubmit
- $\Rightarrow$  `/test all`
- => Kubernetes Pod
- => GitHub status context

Webhook Event Hook Plank Sinker Crier

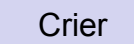

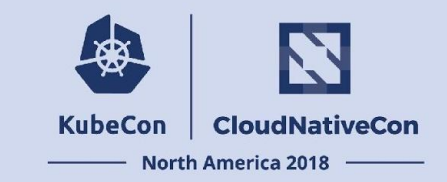

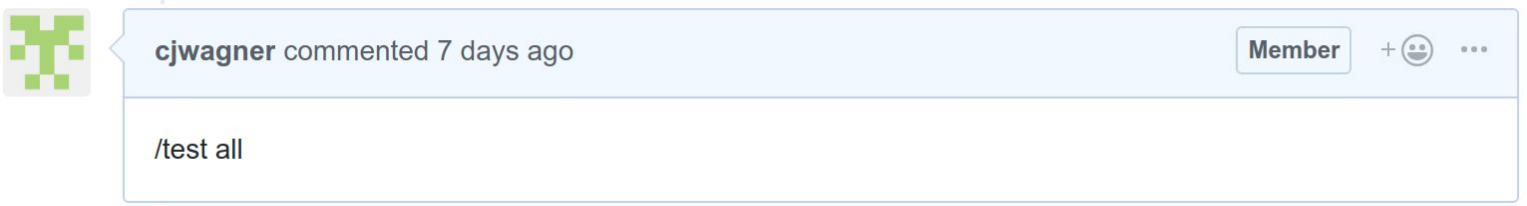

### GitHub webhook payload: {

```
 "comment": {
                                                     "body": "/test all",
                                                       ... 
                                                     "user": {
                                                       "login": "cjwagner", 
                                                     }, 
                                                   }, 
                                                   "repository": {
                                                     "full_name": "kubernetes/test-infra", 
                                                       ...
                                                   }, 
                                                   "action": "created", 
                                                   "issue": {
                                                     ...
                                                   }
                                                 }
Webhook Event Hook Hook Plank Sinker Crier
```
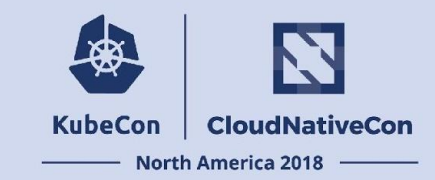

#### Ingress Rule -> Service -> Deployment

#### rules:

- host: prow.k8s.io http:
	- paths:
	- path: /\*
	- backend:
	- serviceName: deck servicePort: 80
	- path: /hook
	- backend:
		- serviceName: hook servicePort: 8888

#### apiVersion: v1 kind: Service metadata:

- name: hook
- spec:
- selector:
	- app: hook
- ports:
- port: 8888
- type: NodePort

#### apiVersion: extensions/v1beta1 kind: Deployment metadata: name: hook spec: ... template:

- metadata: labels:
	- app: hook

...

spec:

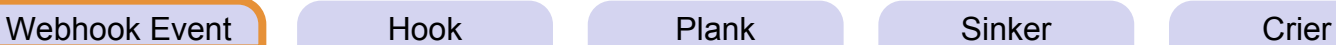

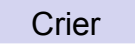

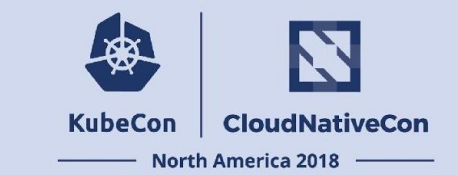

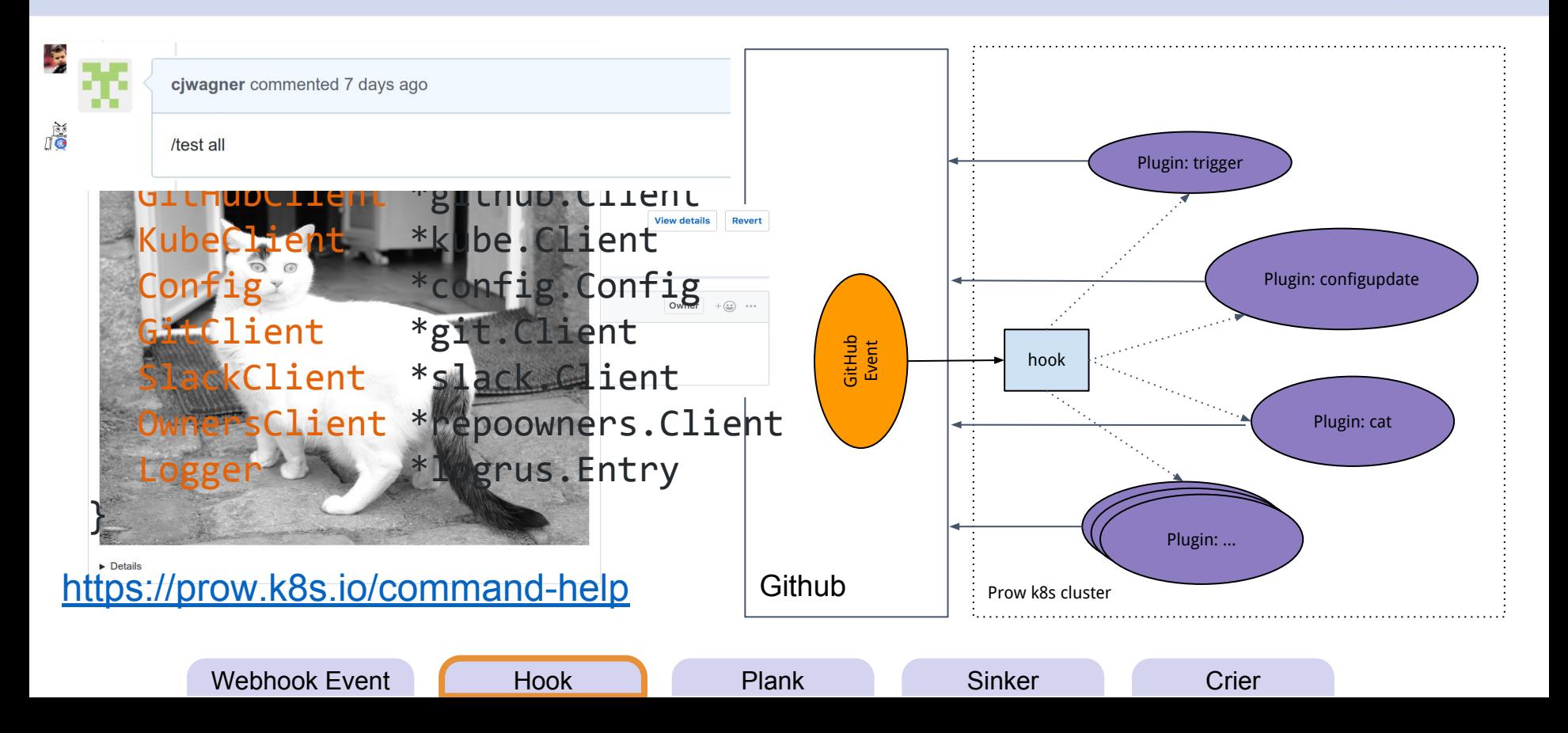

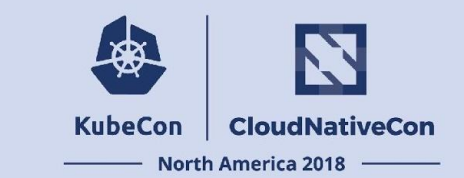

- `trigger` plugin determines which jobs to run based on the config.
- Creates a new ProwJob custom resource for each job ->
- CRDs lets us store state in the Kubernetes API server.

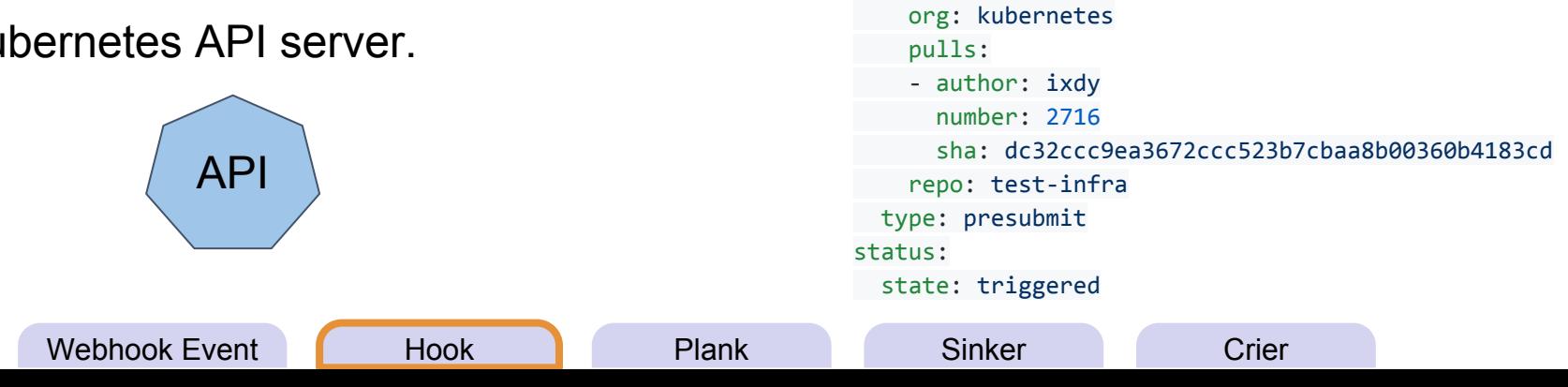

apiVersion: prow.k8s.io/v1

job: pull-test-infra-bazel

name: 32456927-35d9-11e7-8d95-0a580a6c1504

- image: gcr.io/k8s-testimages/bazelbuild:0.11

base\_sha: 064678510782db5b382df478bb374aaa32e577ea

kind: ProwJob metadata:

pod\_spec:

refs:

decorate: true

containers:

base\_ref: master

spec:

- Plank syncs ProwJob CRDs with Pods.
- **Typical lifecycle:** 
	- New PJ without a pod
		- => Create pod
	- Running PJ with completed pod

=> Complete the PJ (Pass/Fail)

○ Complete PJ

=> Ignore

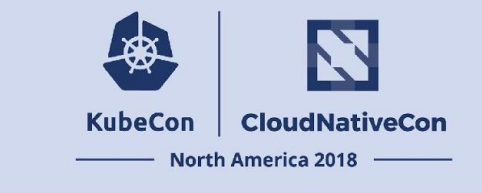

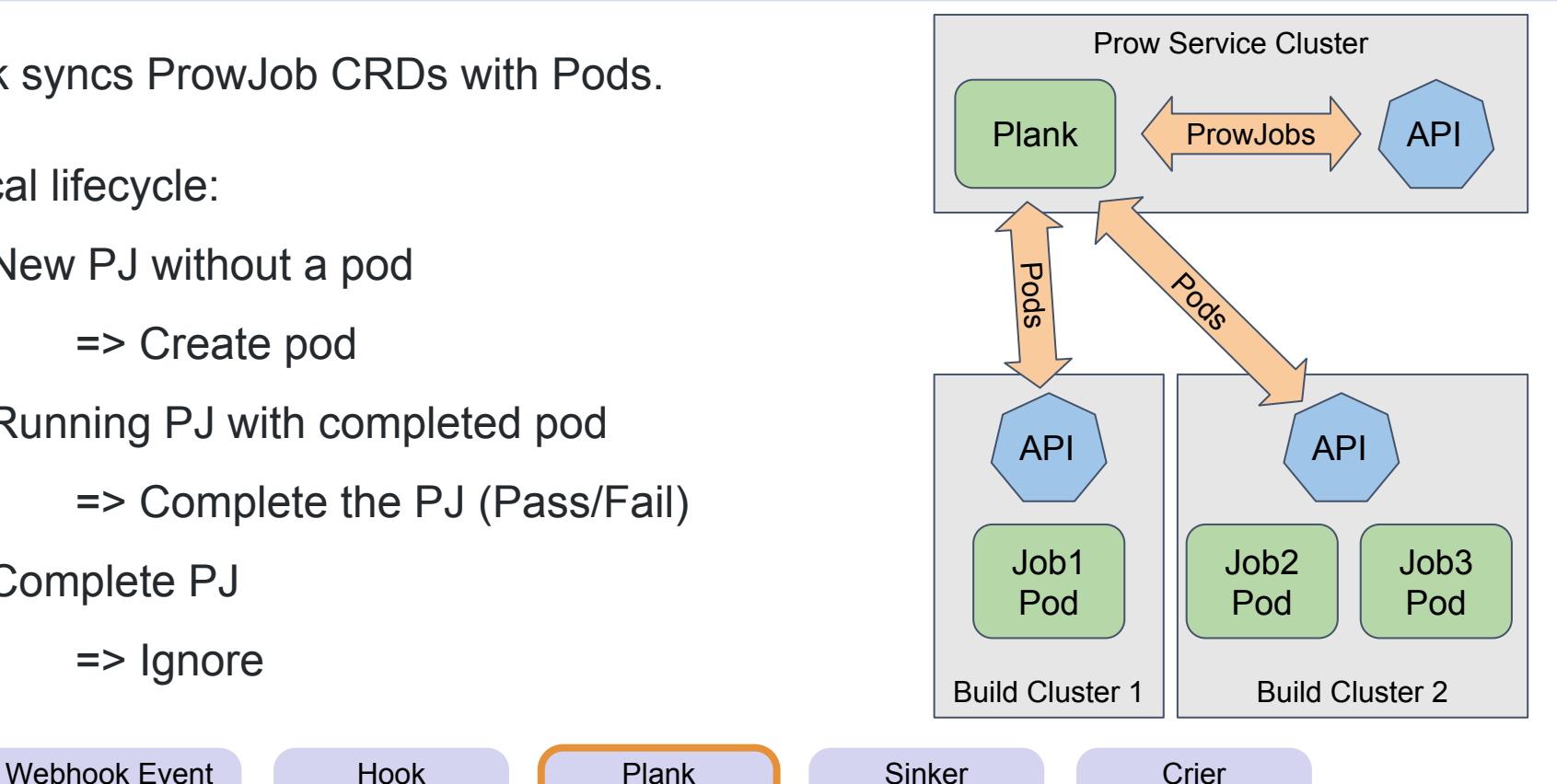

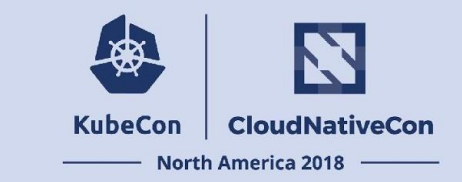

- Sinker is responsible for garbage collection.
	- Completed ProwJobs: after 2 days
	- Completed Pods: after 30 minutes

Webhook Event Hook Plank **Sinker Crier** 

Historic results are served from GCS

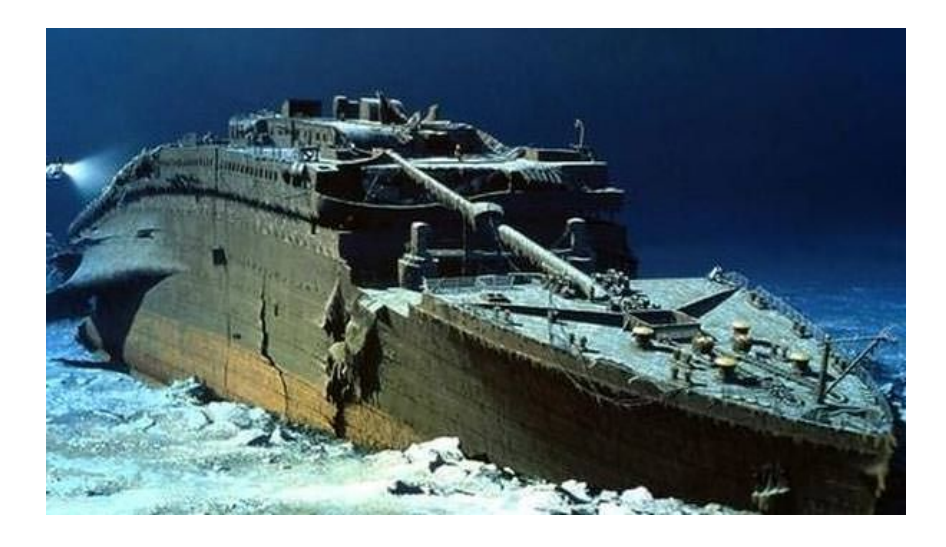

- Crier detects changes to ProwJob CRDs and notifies reporting clients.
- Clients report job status to external services.
	- GitHub status context
	- Gerrit comment
	- Pubsub message

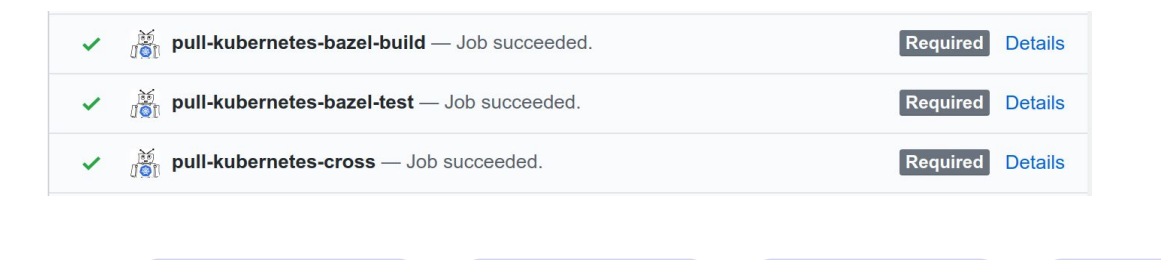

Webhook Event Hook Plank Sinker Crier

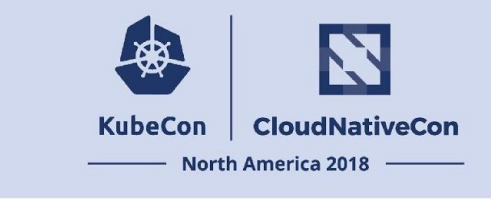

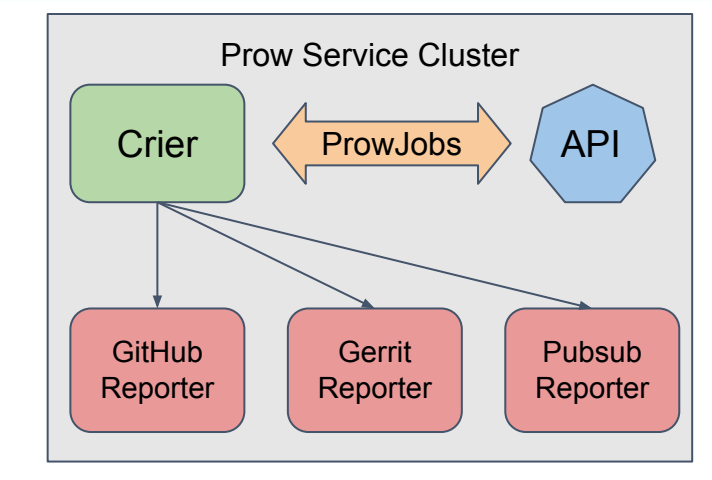

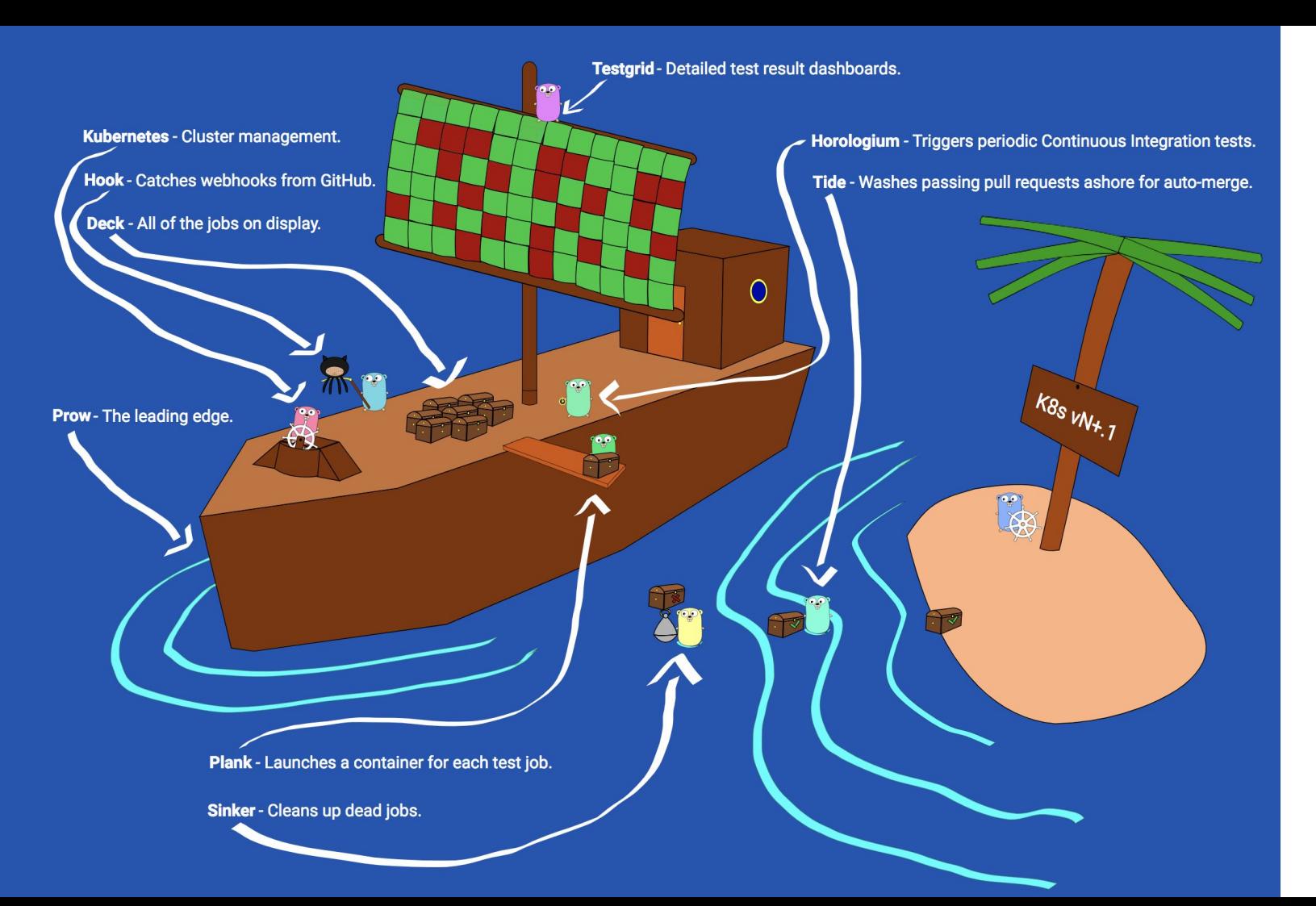

# Bugs Hate Him!

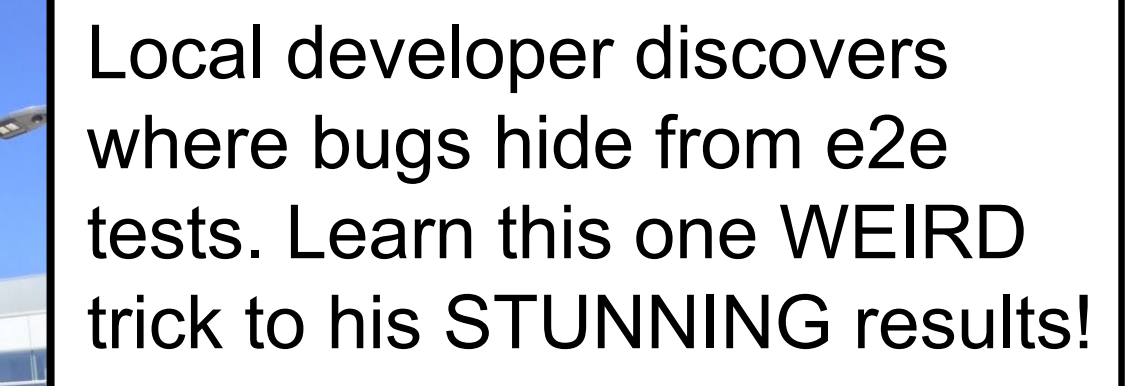

### LEARN THE TRUTH NOW

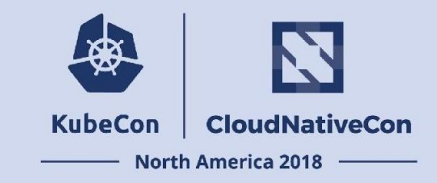

### k8s.io/kubernetes/pkg/

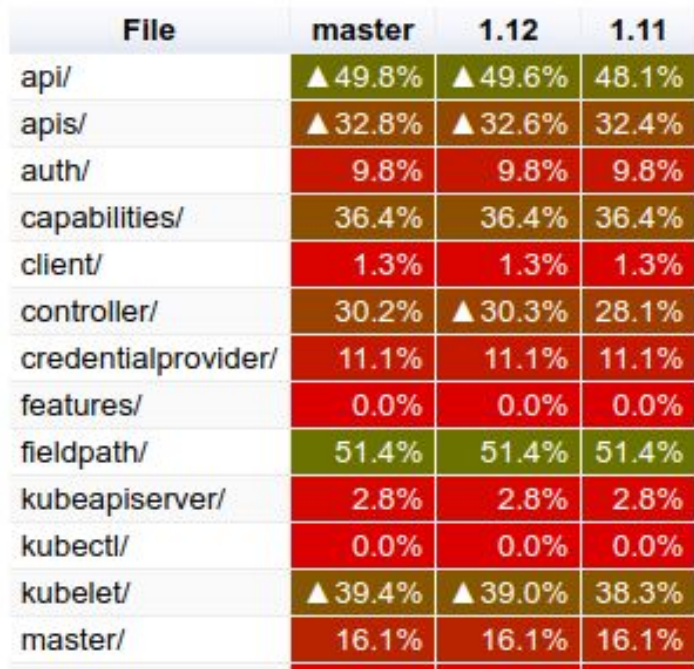

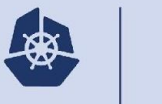

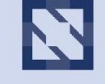

**KubeCon** 

**CloudNativeCon** 

**North America 2018** 

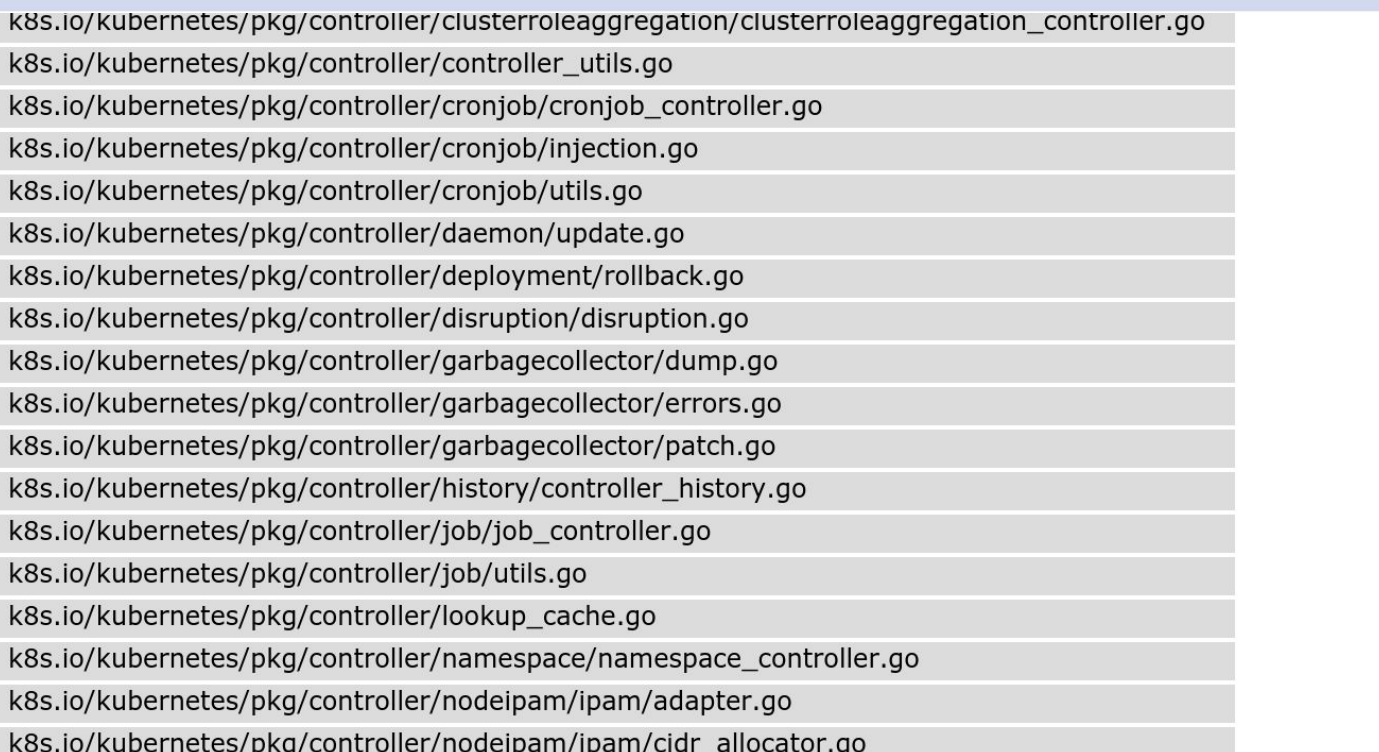

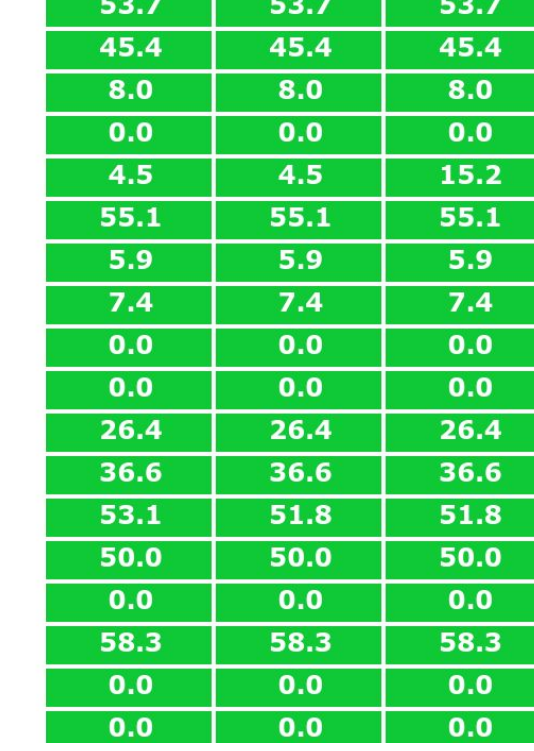

<https://testgrid.k8s.io/sig-testing-canaries#ci-kubernetes-coverage-conformance>

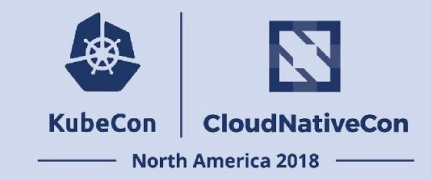

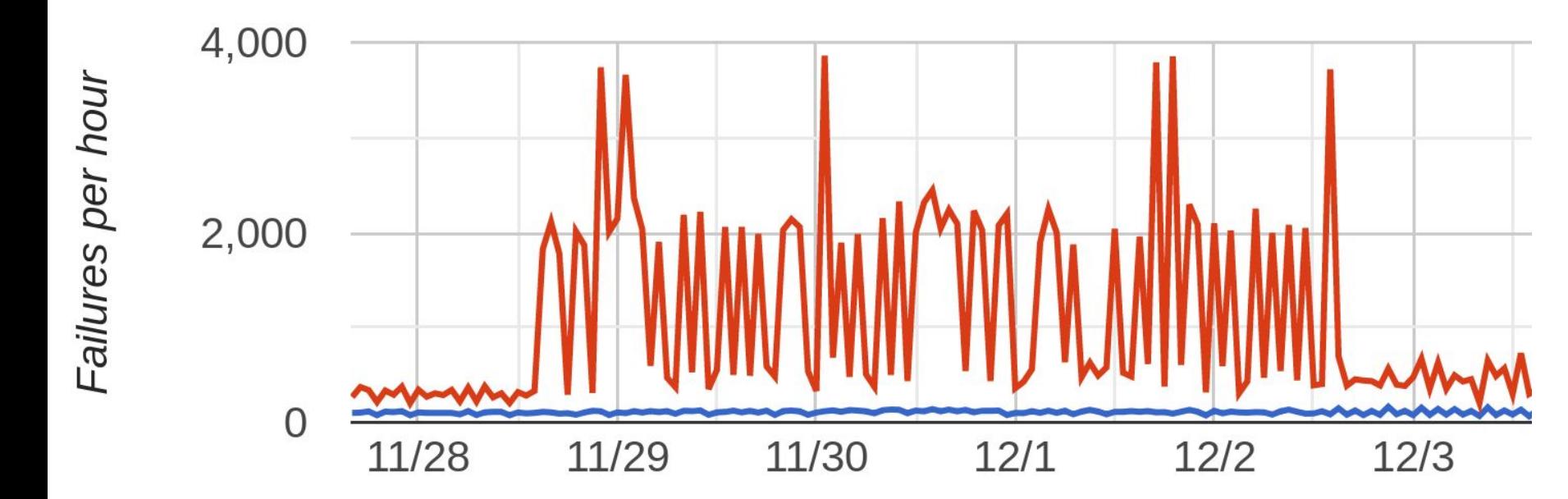

### Using e2e coverage

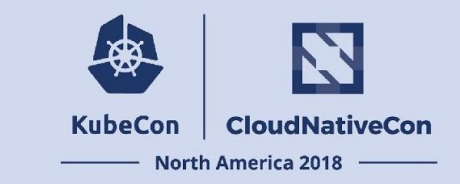

- Build time: make KUBE\_BUILD\_WITH\_COVERAGE=yes
- Run time:
	- Destination: KUBE COVERAGE FILE (default: /tmp/k8s-component.cov)
	- Flush interval: KUBE\_COVERAGE\_FLUSH\_INTERVAL (default: 5s)
	- Run any workload of your choosing
- Collect results

### Using e2e coverage

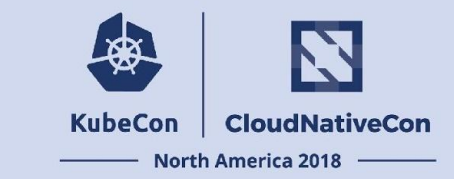

### kubetest --up --dump-before-and-after --test --down

(using the default GCE provider only)

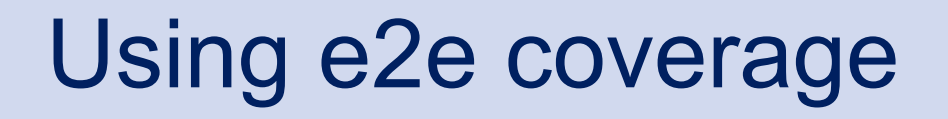

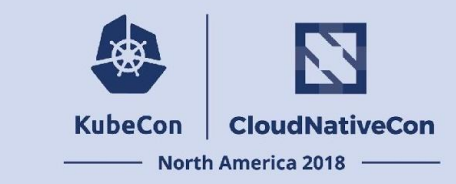

### \$ KUBE\_BUILD\_WITH\_COVERAGE=y kind build node

- \$ kind create cluster
- \$ ./kind-coverage-dump.sh 1 before/
- KUBECONFIG=\$(kind get kubeconfig-path) kubetest --test
- \$ ./kind-coverage-dump.sh 1 after/

### A fun trick

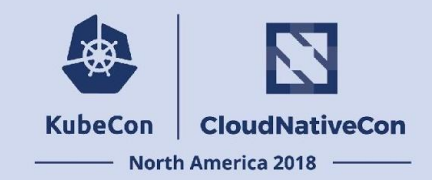

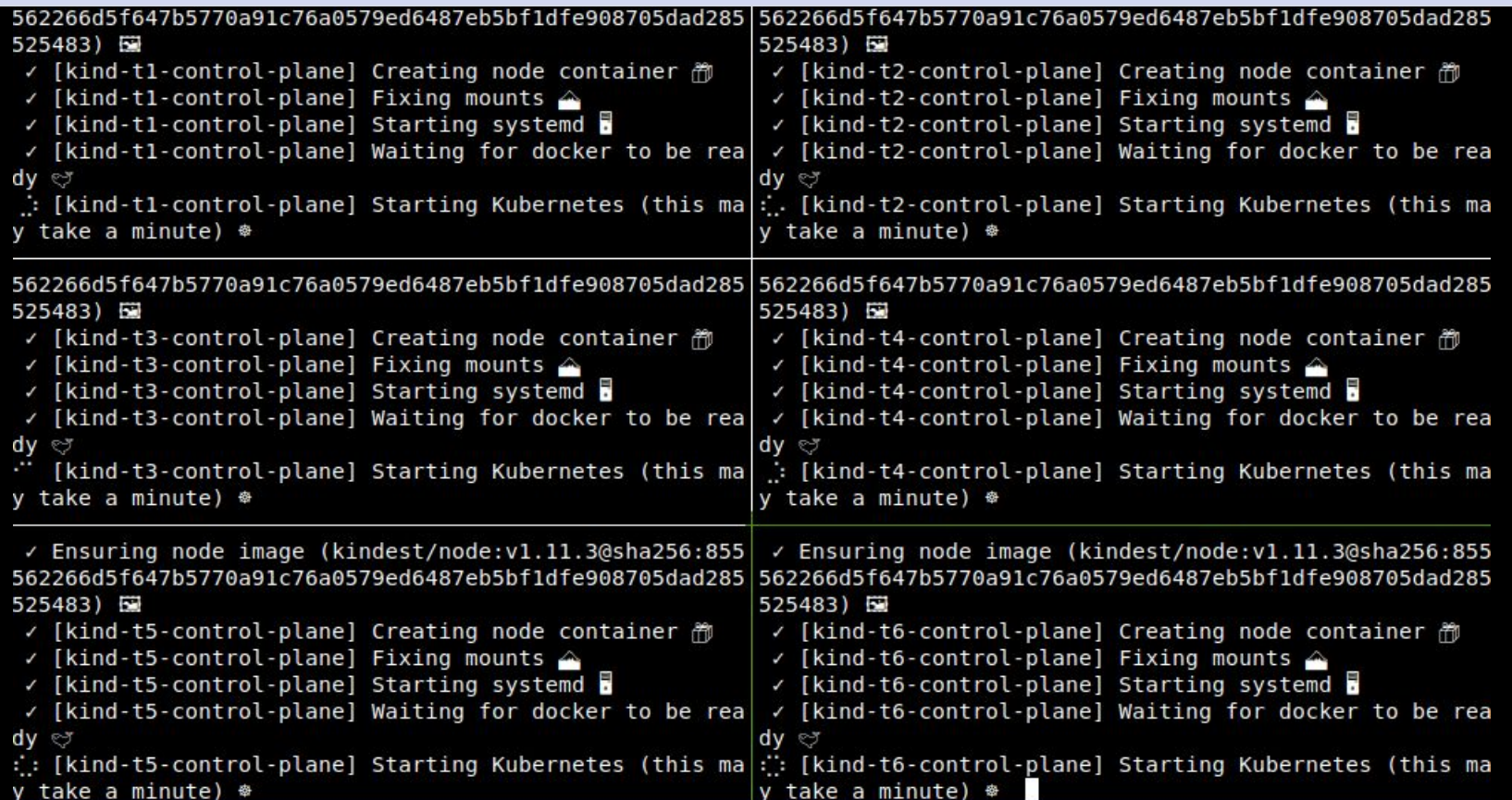

### Using e2e coverage

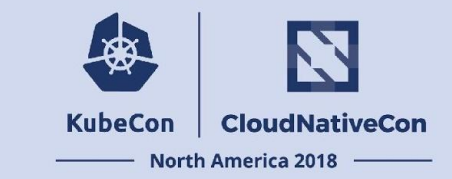

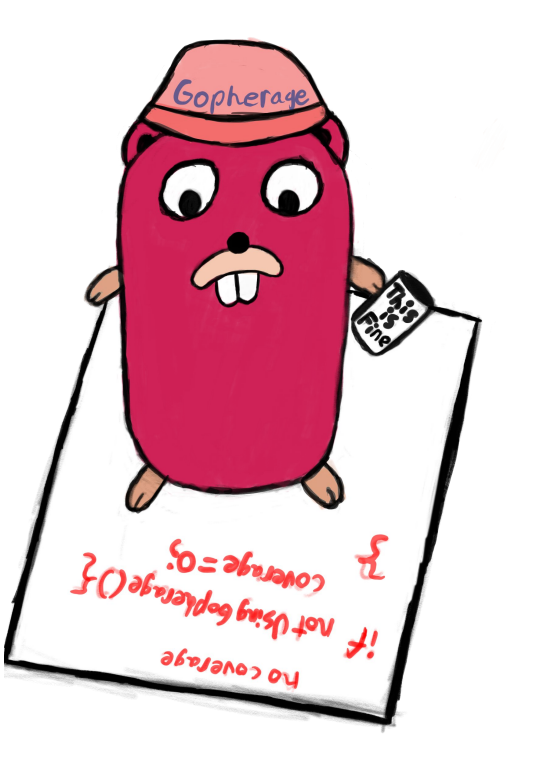

### Using e2e coverage

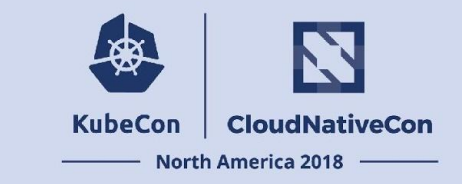

- gopherage merge: merge a batch of coverage files
- gopherage diff: to constrain what coverage counts
- gopherage aggregate: to aggregate across multiple runs
- gopherage junit: to generate testgrid-compatible coverage data
- $baze1$  run //gopherage -- html: generate a browsable report

All use standard go coverage files, so any coverage-related tooling works!

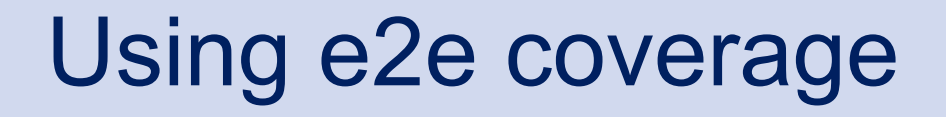

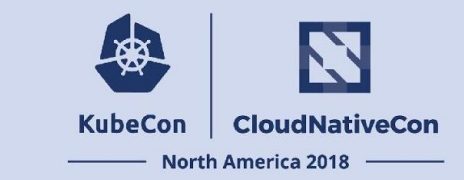

### Existing jobs

**[Conformance](https://prow.k8s.io/job-history/kubernetes-jenkins/logs/ci-kubernetes-coverage-conformance)** Coverage: 29%

[All tests](https://prow.k8s.io/job-history/kubernetes-jenkins/logs/ci-kubernetes-coverage-e2e-gci-gce) Coverage: 35%

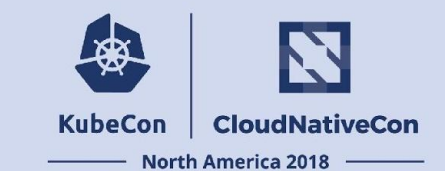

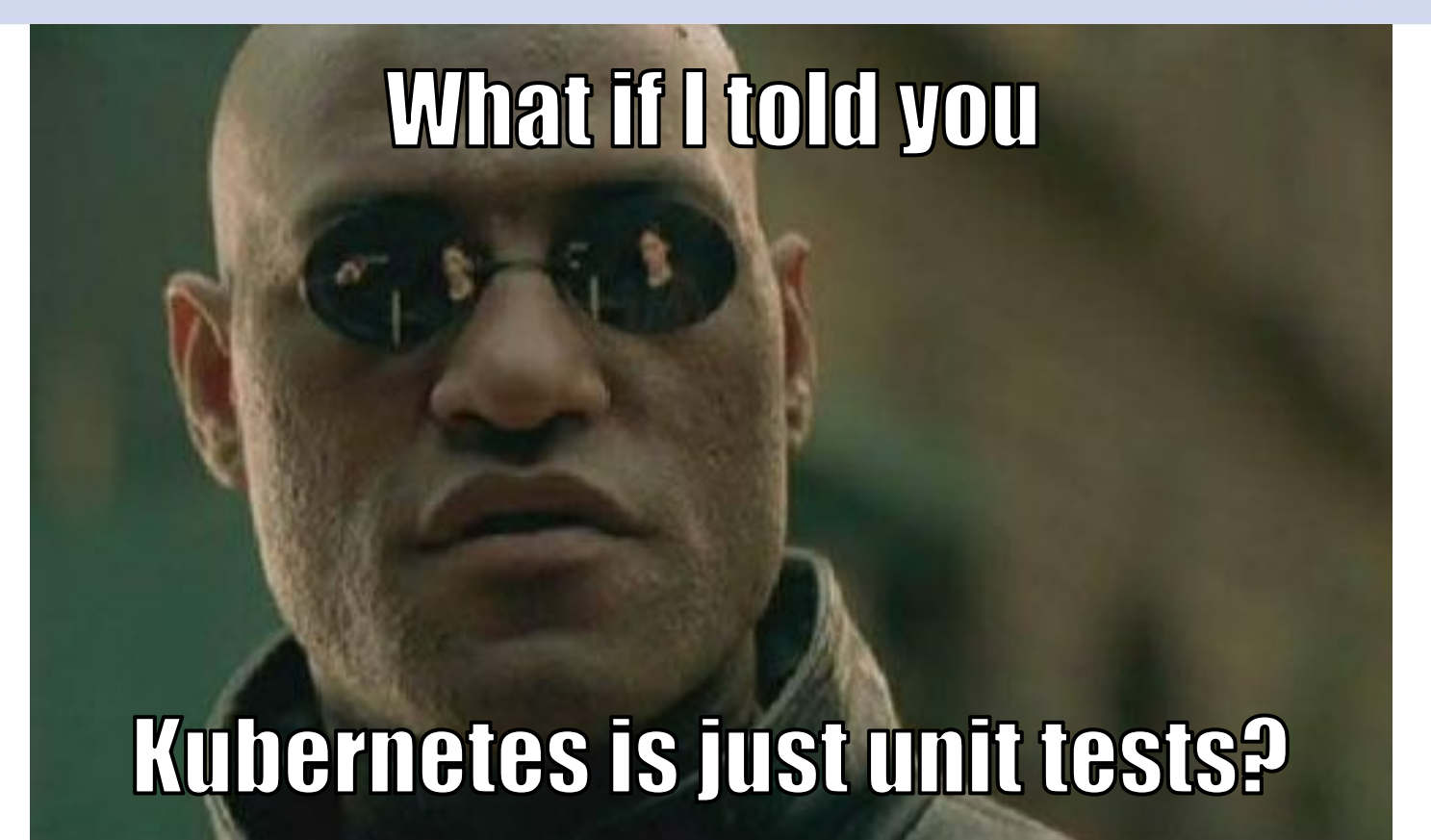

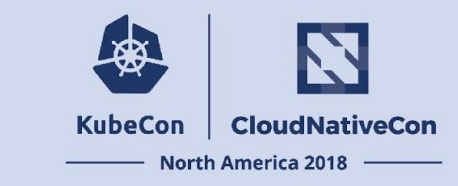

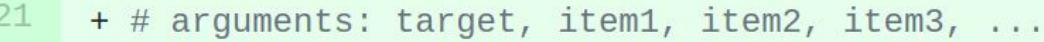

- $22$ + # returns 0 if target is in the given items, 1 otherwise.
- 23 + kube::util::array\_contains() {

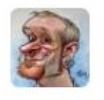

#### thockin on Aug 31 **Member**

My litmus test for "should I write this in shell" has always been "once you pass an array to a function, the answer becomes no". I don't see an immediately better answer here, but this sets off all sorts of alarms.

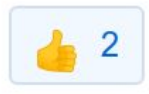

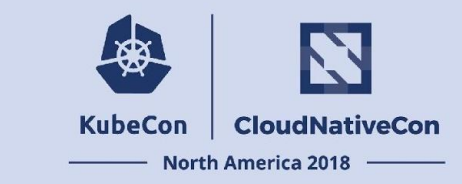

func TestMain(m \*testing.M) {

// Get coverage running

coverage.InitCoverage("\${name}")

// Go!

main()

}

// Make sure we actually write the profiling information to disk,

// if we make it here.

coverage.FlushCoverage()

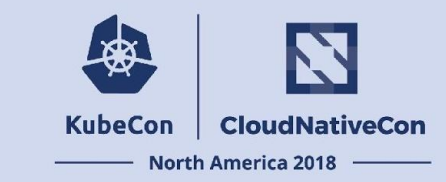

cat <<EOF > \$(path\_for\_coverage\_dummy\_test "\${package}")

func TestMain(m \*testing.M) {

// Get coverage running

coverage.InitCoverage("\${name}")

// Go!

main()

// Make sure we actually write the profiling information to disk,

// if we make it here.

```
coverage.FlushCoverage()
```
}

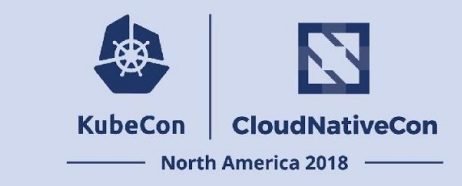

```
create coverage dummy test "${package}"
```

```
go test -c -o "$(golang::outfile_for_binary "${package}"
"\${platform}")" \
   -covermode count \
   -coverpkg k8s.io/...,k8s.io/kubernetes/vendor/k8s.io/... \
  "${build args[@]}" \setminus
```

```
 -tags coverage \
```

```
 "${package}"
```
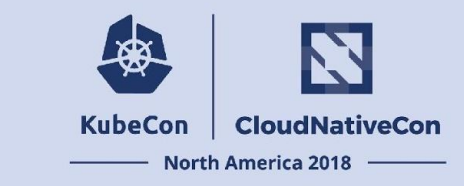

```
func InitCoverage(name string) {
   destFile = "/tmp/k8s-" + name + ".cov"flushInterval := 5 * time.Second
```
}

flag.CommandLine.Parse([]string{"-test.coverprofile", destFile})

go wait.Forever(FlushCoverage, flushInterval)

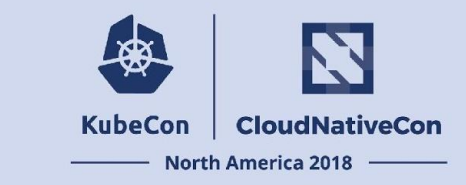

```
func FlushCoverage() {
```
}

```
tests := \lceil [testing. InternalTest\{\}
```

```
benchmarks := []testing.InternalBenchmark{}
```

```
examples := []testing.InternalExample{}
```

```
var deps fakeTestDeps
```

```
dummyRun := testing.MainStart(deps, tests, benchmarks, examples)
dummyRun.Run()
```
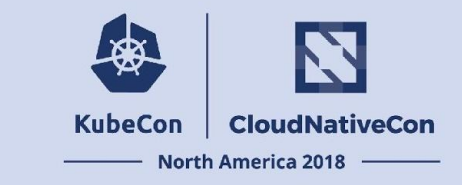

- Unavoidably complicated bash
- Code generation of unit tests that don't test anything... also in bash
- Forcing Go to parse fake command lines
- Creating and running empty unit test suites every five seconds

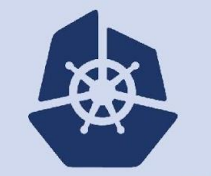

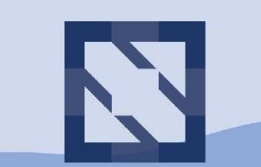

#### **KubeCon CloudNativeCon**

**North America 2018** 

### **Questions?**

### Slides: bit.ly/2S11nyg

### Get Involved!

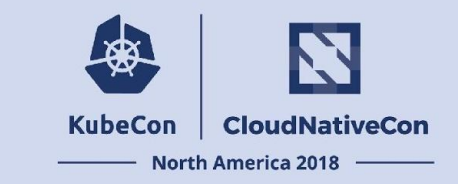

- **[Learn more about Prow and deploy your own!](https://github.com/kubernetes/test-infra/tree/master/prow#documentation)**
- [Contribute to Prow!](https://github.com/kubernetes/test-infra/blob/master/prow/getting_started_develop.md)
- [Use and contribute to Kind!](https://github.com/kubernetes-sigs/kind)
- [Join the SIG-Testing Slack channel!](https://kubernetes.slack.com)